## MergeSort, rekurze, DFS, LIFO pro studenty učitelství informatiky

## Martina Šimůnková

Katedra matematiky, FP TUL

5. bˇrezna 2024

MERGESORT je funkce, která jako parametr dostane soubor dat, zpravidla v listu. Rozdělí soubor na dvě části, zavolá MERGESORT na jednu i druhou část a poté obě části sleje.

Voláme funkci MERGESORT na soubor (7 4 11 2 5 13 6 9)

Volané funkce ukládá systém na zásobník (LIFO):

 $[(7 \ 4 \ 11 \ 2 \ 5 \ 13 \ 6 \ 9)]$ 

7 4 11 2 5 13 6 9

**KORK ERKER ADAM ADA** 

**KORK EXTERNE PROVIDE** 

Voláme funkci MERGESORT na soubor (7 4 11 2)

Volané funkce ukládá systém na zásobník (LIFO):

 $[(7 4 11 2 5 13 6 9), (7 4 11 2),]$ 

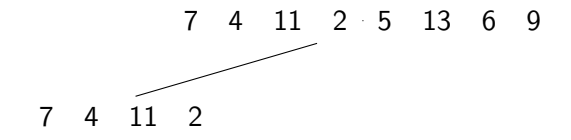

**KORKARYKERKER OQO** 

Voláme funkci MERGESORT na soubor (7 4)

Volané funkce ukládá systém na zásobník (LIFO):

 $[(7 4 11 2 5 13 6 9), (7 4 11 2), (7 4),]$ 

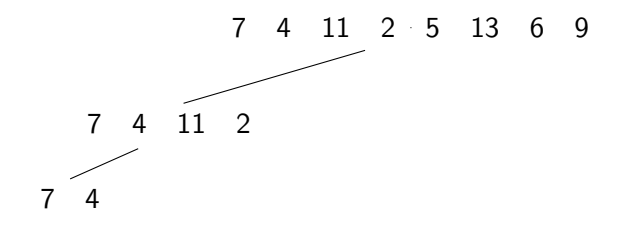

**KORKARYKERKER OQO** 

Voláme funkci MERGESORT na soubor (7 4)

Volané funkce ukládá systém na zásobník (LIFO):

 $[(7 4 11 2 5 13 6 9), (7 4 11 2), (7 4),]$ 

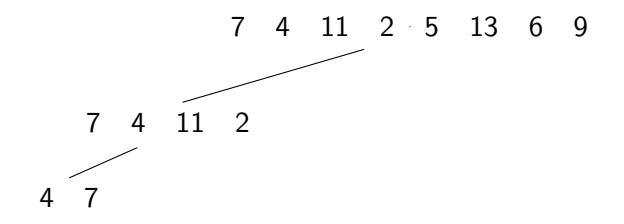

**KORKARYKERKER OQO** 

Voláme funkci MERGESORT na soubor (11 2)

Volané funkce ukládá systém na zásobník (LIFO):

 $[(7 4 11 2 5 13 6 9), (7 4 11 2), (11 2),]$ 

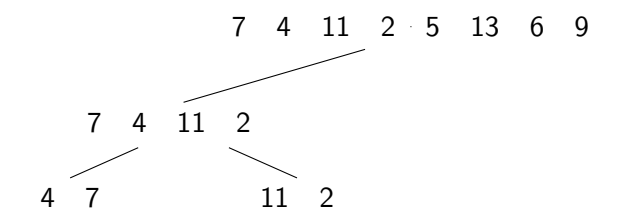

**KORKARYKERKER POLO** 

Voláme funkci MERGESORT na soubor (11 2)

Volané funkce ukládá systém na zásobník (LIFO):

 $[(7 4 11 2 5 13 6 9), (7 4 11 2), (11 2),]$ 

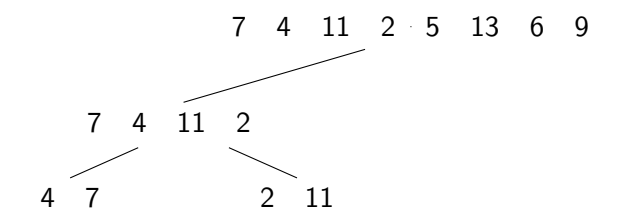

**KORK EXTERNE PROVIDE** 

Vrátili jsme se k provádění funkce MERGESORT na soubor (7 4 11 2)

Volané funkce ukládá systém na zásobník (LIFO):

 $[(7 4 11 2 5 13 6 9), (7 4 11 2),]$ 

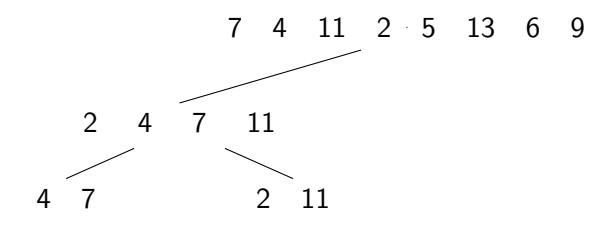

Voláme funkci MERGESORT na soubor (5 13 6 9)

Volané funkce ukládá systém na zásobník (LIFO):

 $[(7 4 11 2 5 13 6 9), (5 13 6 9),]$ 

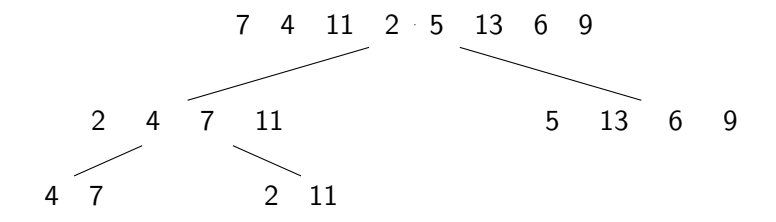

**KORKARYKERKER POLO** 

Voláme funkci MERGESORT na soubor (5 13)

Volané funkce ukládá systém na zásobník (LIFO):

 $[(7 4 11 2 5 13 6 9), (5 13 6 9), (5 13),]$ 

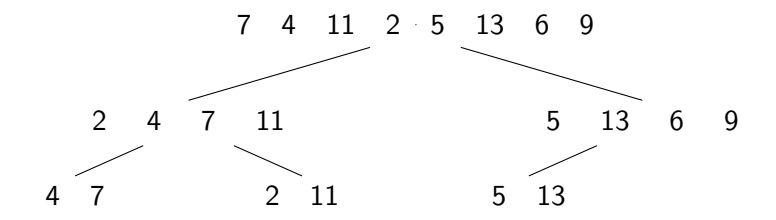

 $\mathbf{E} = \mathbf{A} \oplus \mathbf{B} + \mathbf{A} \oplus \mathbf{B} + \mathbf{A} \oplus \mathbf{B} + \mathbf{A} \oplus \mathbf{A}$ 

Voláme funkci MERGESORT na soubor (5 13)

Volané funkce ukládá systém na zásobník (LIFO):

 $[(7 4 11 2 5 13 6 9), (5 13 6 9), (5 13),]$ 

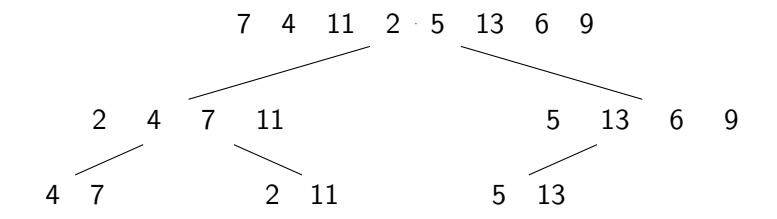

 $\overline{z}$  (  $\overline{z}$  )  $\overline{z}$  )  $\overline{z}$  )  $\overline{z}$  )  $\overline{z}$ 

Voláme funkci MERGESORT na soubor (6 9)

Volané funkce ukládá systém na zásobník (LIFO):

 $[(7 4 11 2 5 13 6 9), (5 13 6 9), (6 9),]$ 

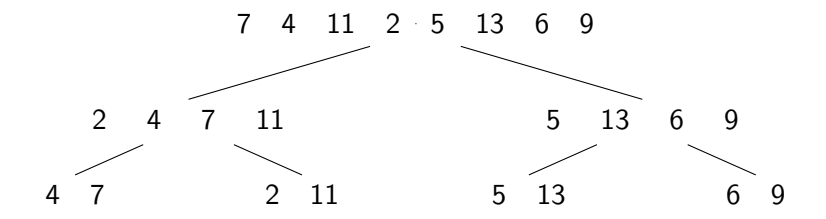

◆ロ→ ◆母→ ◆ミ→ ◆ミ→ → ミ

Voláme funkci MERGESORT na soubor (6 9)

Volané funkce ukládá systém na zásobník (LIFO):

 $[(7 4 11 2 5 13 6 9), (5 13 6 9), (6 9),]$ 

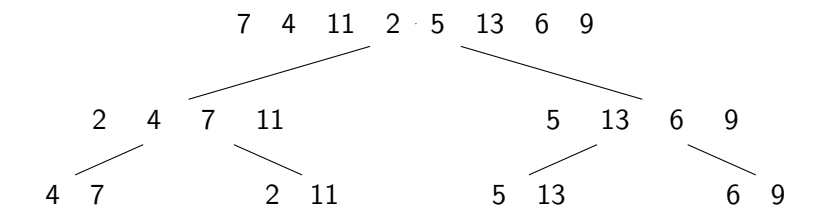

**K ロ ト K 何 ト K ヨ ト K ヨ ト** 

 $2990$ 

 $\Rightarrow$ 

Vrátili jsme se k provádění funkce MERGESORT na *soubor* (5 13 6 9)

Volané funkce ukládá systém na zásobník (LIFO):

 $[(7 4 11 2 5 13 6 9), (5 13 6 9),]$ 

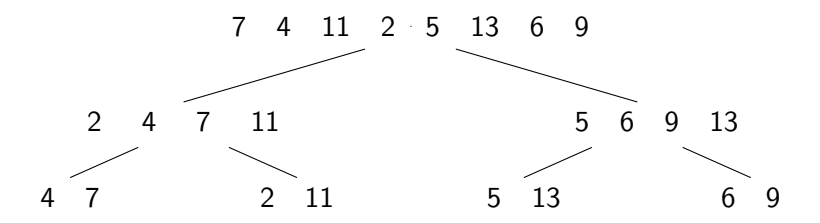

**KORK EXTERNE PROVIDE** 

Vrátili jsme se k provádění funkce MERGESORT na počáteční soubor

Volané funkce ukládá systém na zásobník (LIFO):

 $[(7 4 11 2 5 13 6 9)]$ 

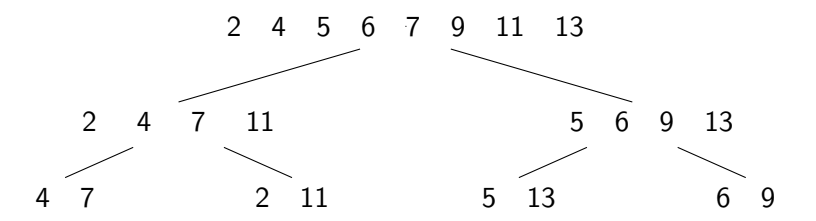

Běh programu jsme znázornili binárním stromem. Strom jsme při rekurzi procházeli do hloubky – DFS – depth first search. Zkratka pro zásobník je LIFO – last in first out.